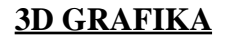

**Zakladni volby, ovlivnujici vzhled 3D grafiky**

**Pouzijeme funkci plot3d a specifikujeme rozsah pro obe promenne**

>  $plot3d(cos(x*y), x=-3..3, y=-3..3);$ 

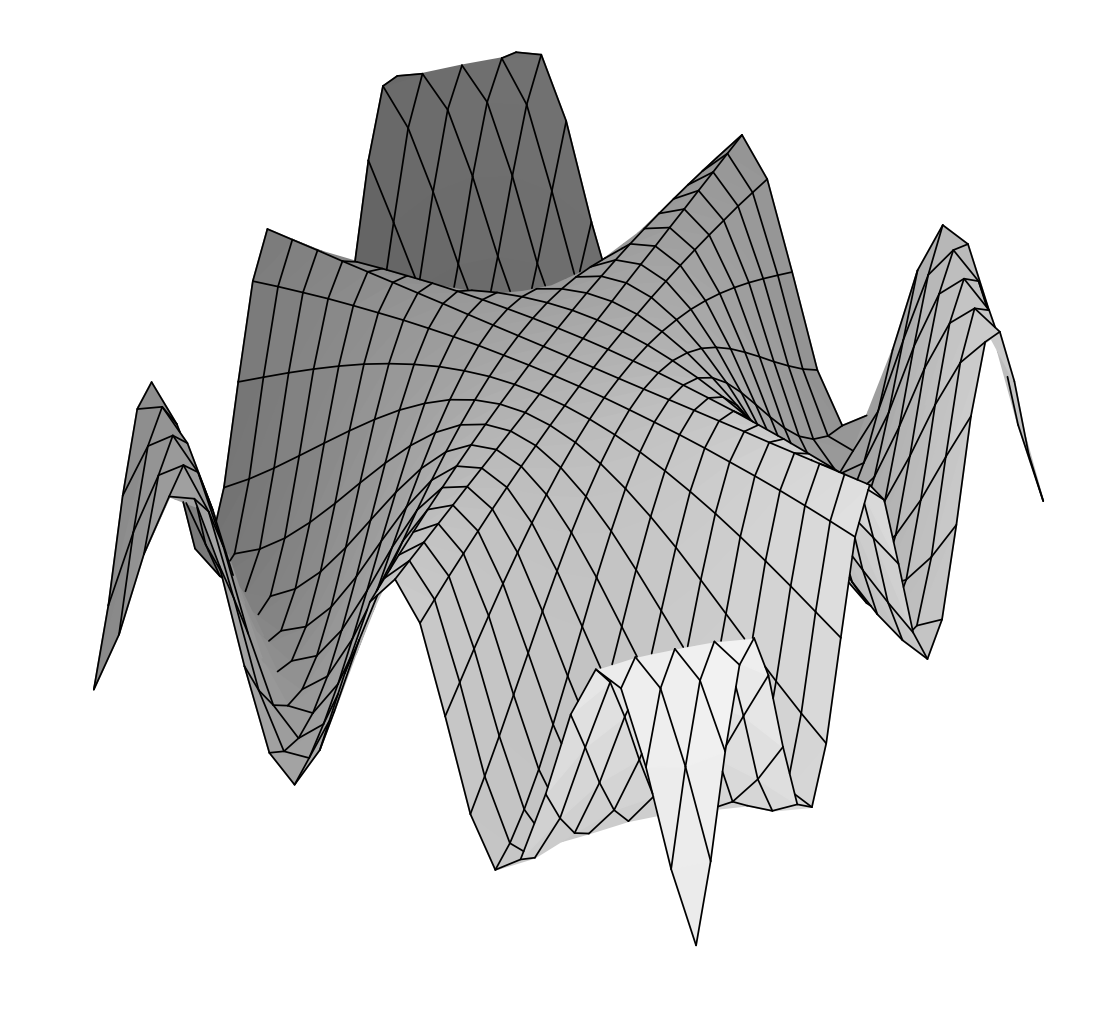

**Obecne plot3d(f(x,y), x=a..b, y=c..d, options); nebo plot3d(f, a..b, c..d, options); Parametry a,b,c,d nemusi byt vzdy konstantni:** > plot3d(sqrt(1-x^2-y^2),x=-1..1,y=-1..1);

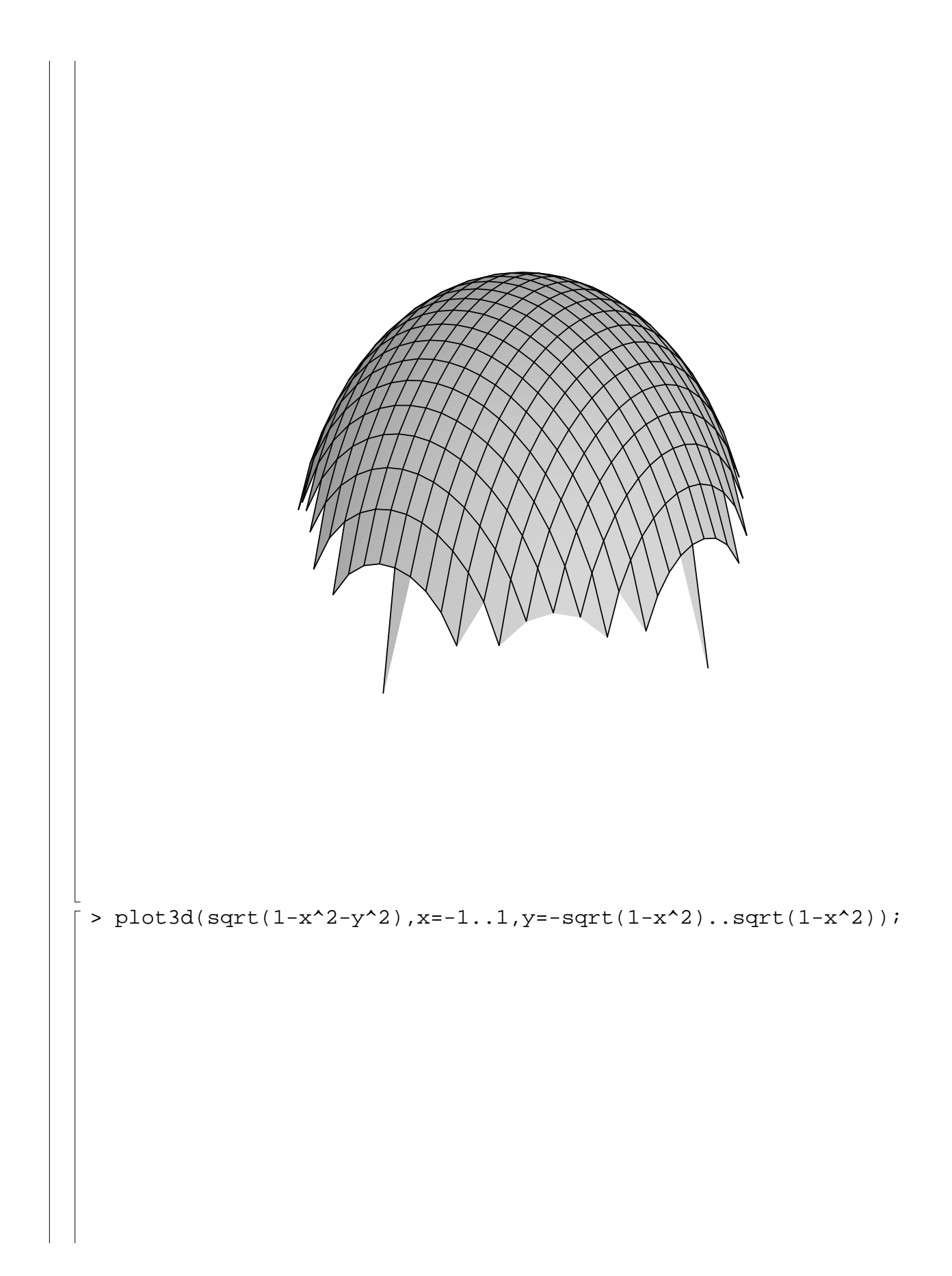

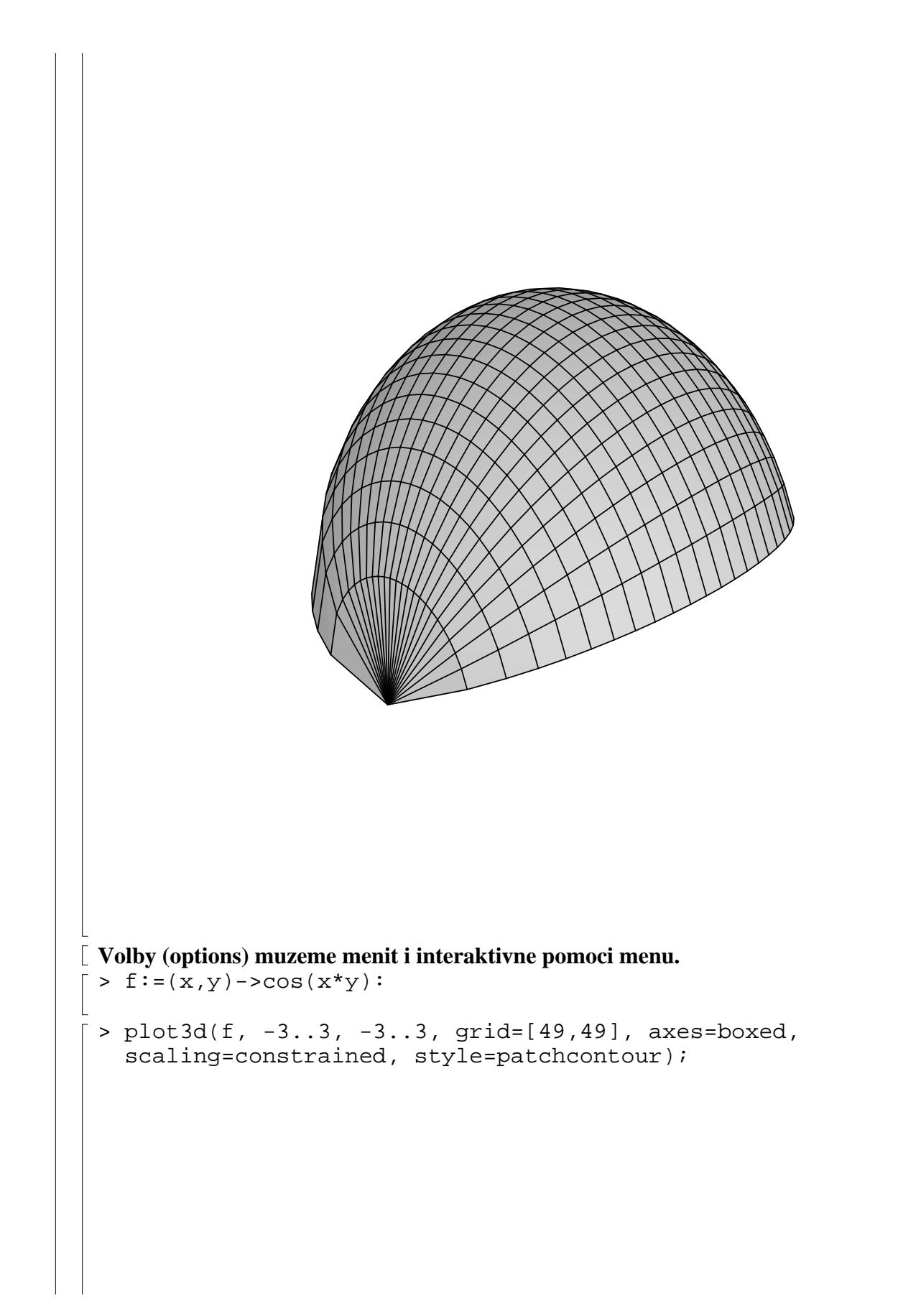

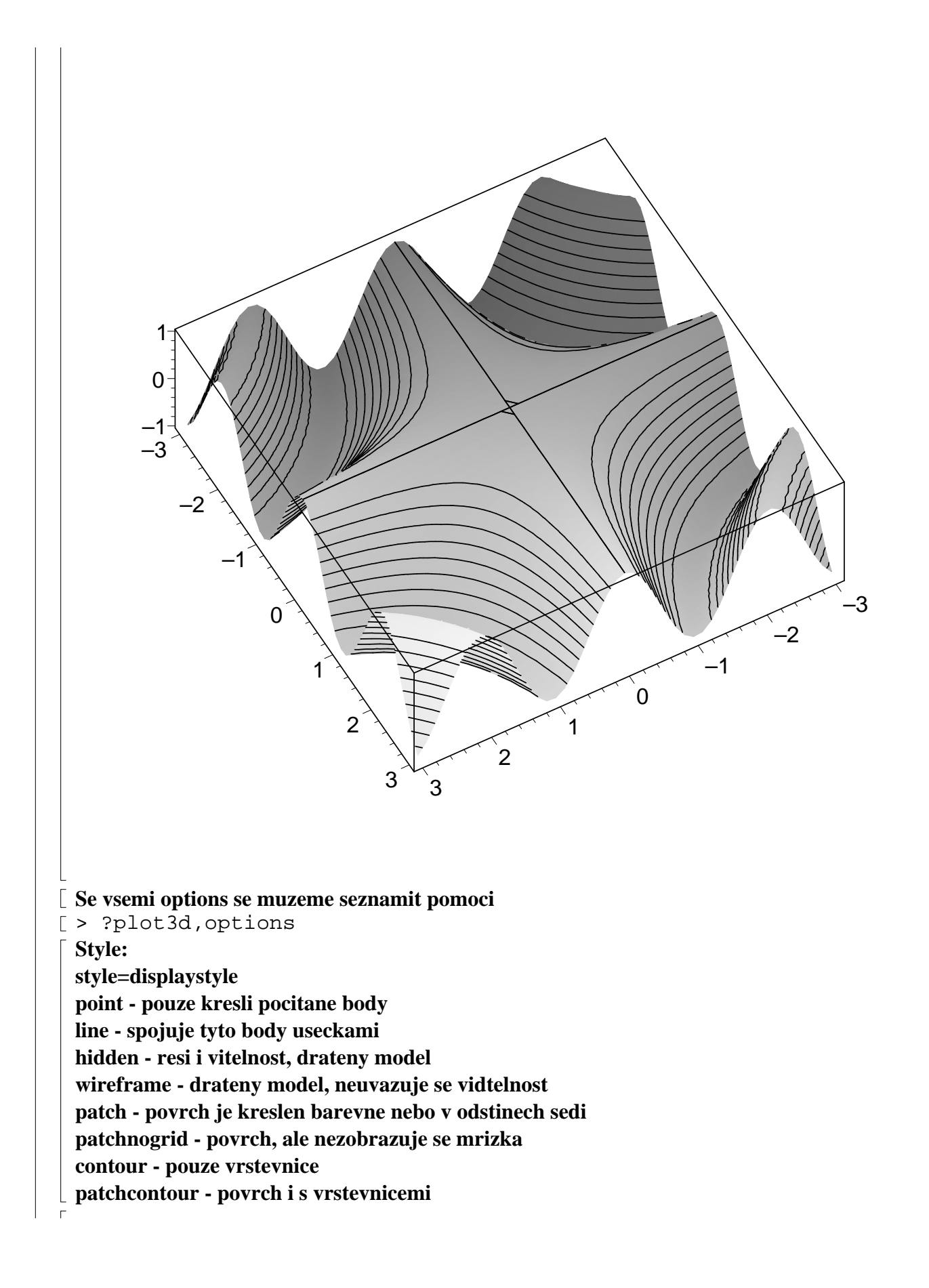

```
Shading:
 shading=option
 z - barevne schema je voleno podle z-tove souradnice bodu povrchu
xy, xyz - kazda z os ma vlastni barevny rozsah
 Axes:
axes=none, normal, boxed, framed
 Orientation and projection:
 Uhel pohledu je nastavovan parametrem
 orientation=[theta, fi]. Zvetsovanim uhlu theta rotujeme obrazek proti smeru hodinovych 
 rucicek. Uhle fi urcuje, kde nad (pod) plochou je umisten pozorovaci bod.
 projection=r, kde r je z [0,1], specifikuje vzdalenost pozorovaciho bodu od povrchu
(0 znamena na povrchu, 1 nekonecne vzdaleny, "normalni" je 1/2).
[ > a := array(1..2,1..2) :[ > a[1,1]:=plot3d(x^3-3*x*y^2, x=-1..1, y=-1..1, style=patch,axes=boxed, orientation=[45,45]):
= > a[1,2]:=plot3d(x^3-3*x*y^2, x=-1..1, y=-1..1, style=patch,
    axes=boxed, orientation=[5,45]):
\lceil > a[2,1]:=p\text{lot3d}(x^3-3^*x^*y^2, x=-1..1, y=-1..1, style-patch,axes=boxed, orientation=[5,80]):
[ > a[2,2]:=plot3d(x^3-3*x*y^2, x=-1..1, y=-1..1, style-patch,axes=boxed, orientation=[-60,60]):
 > plots[display](a);
```
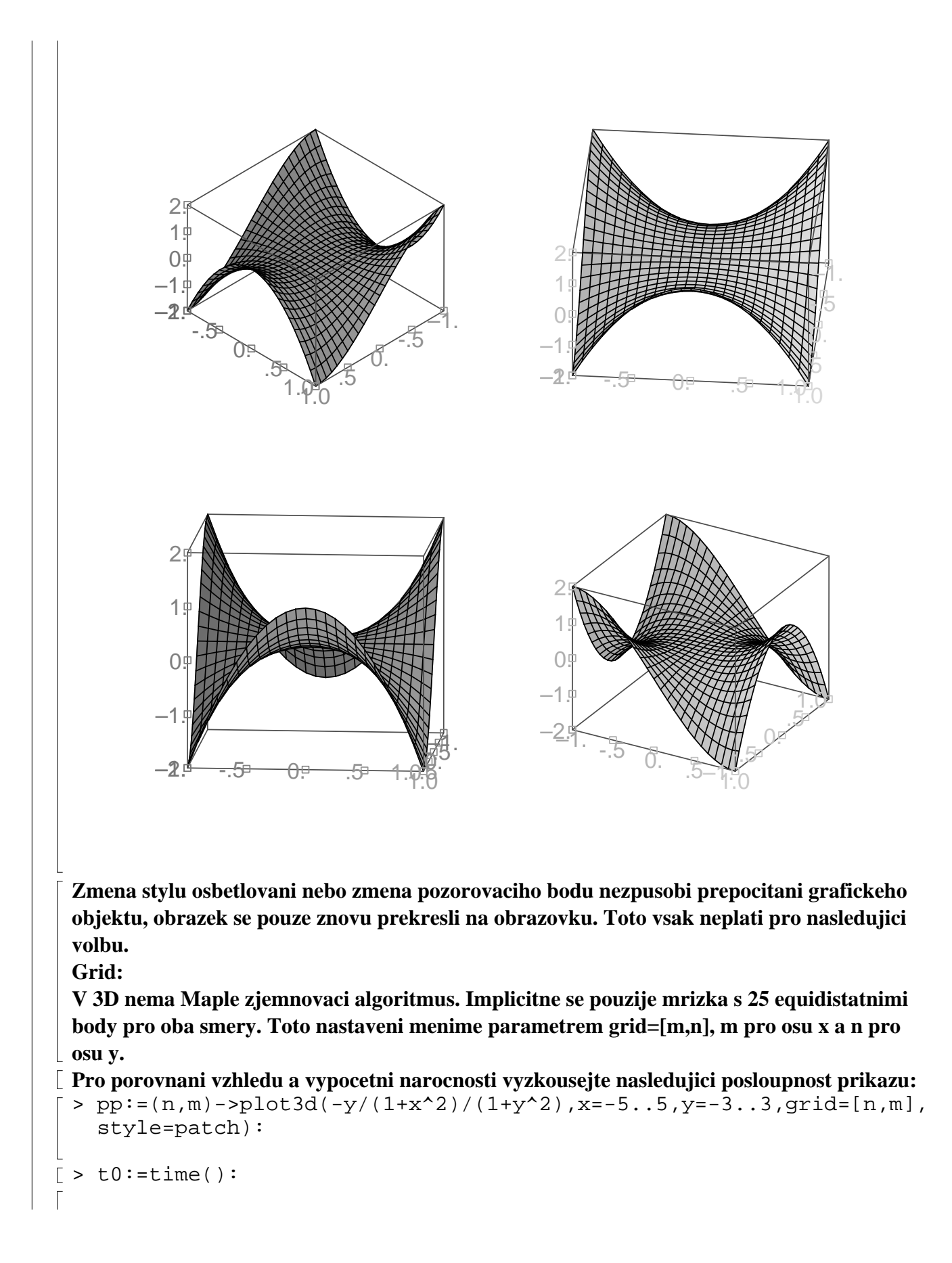

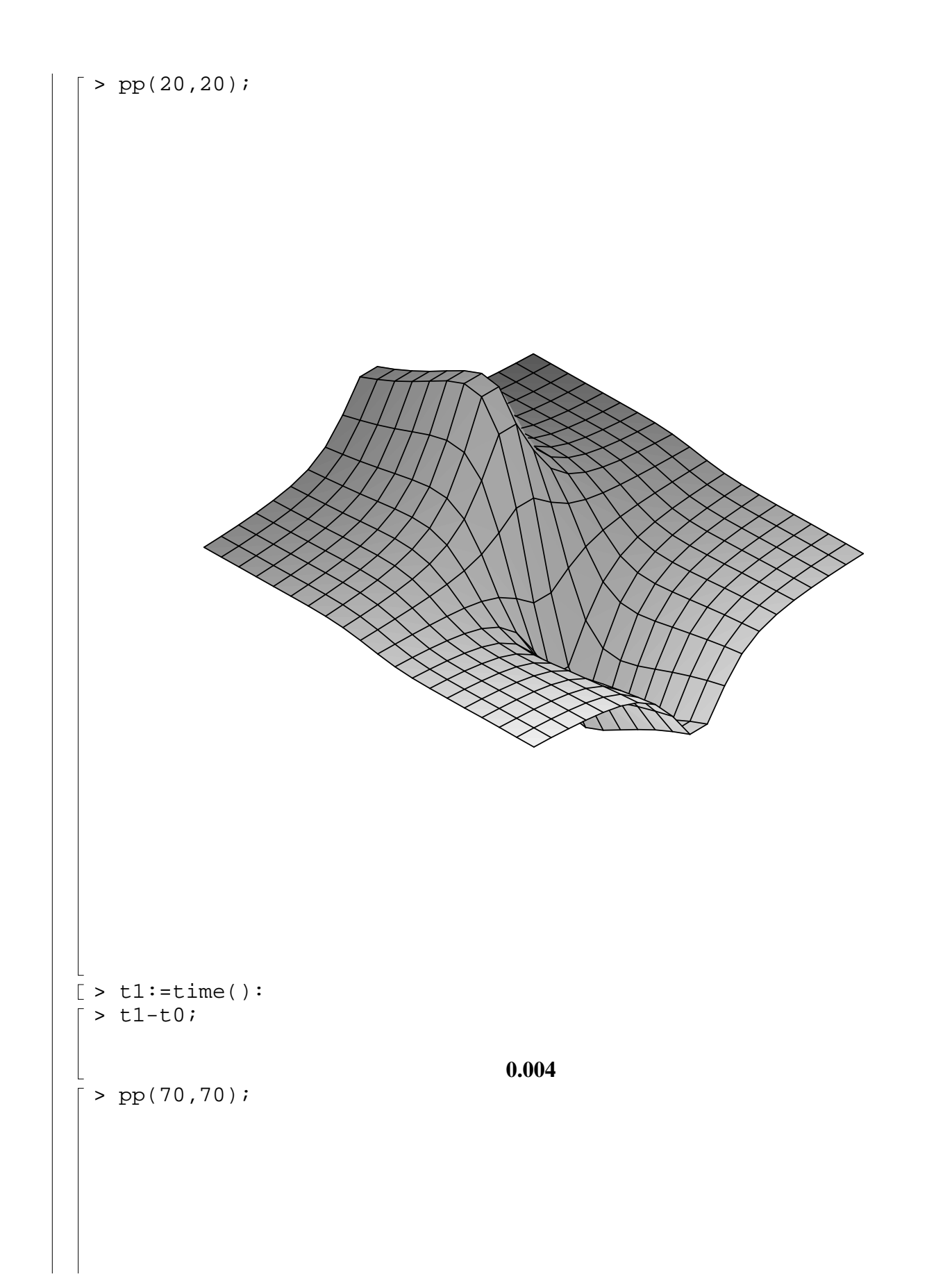

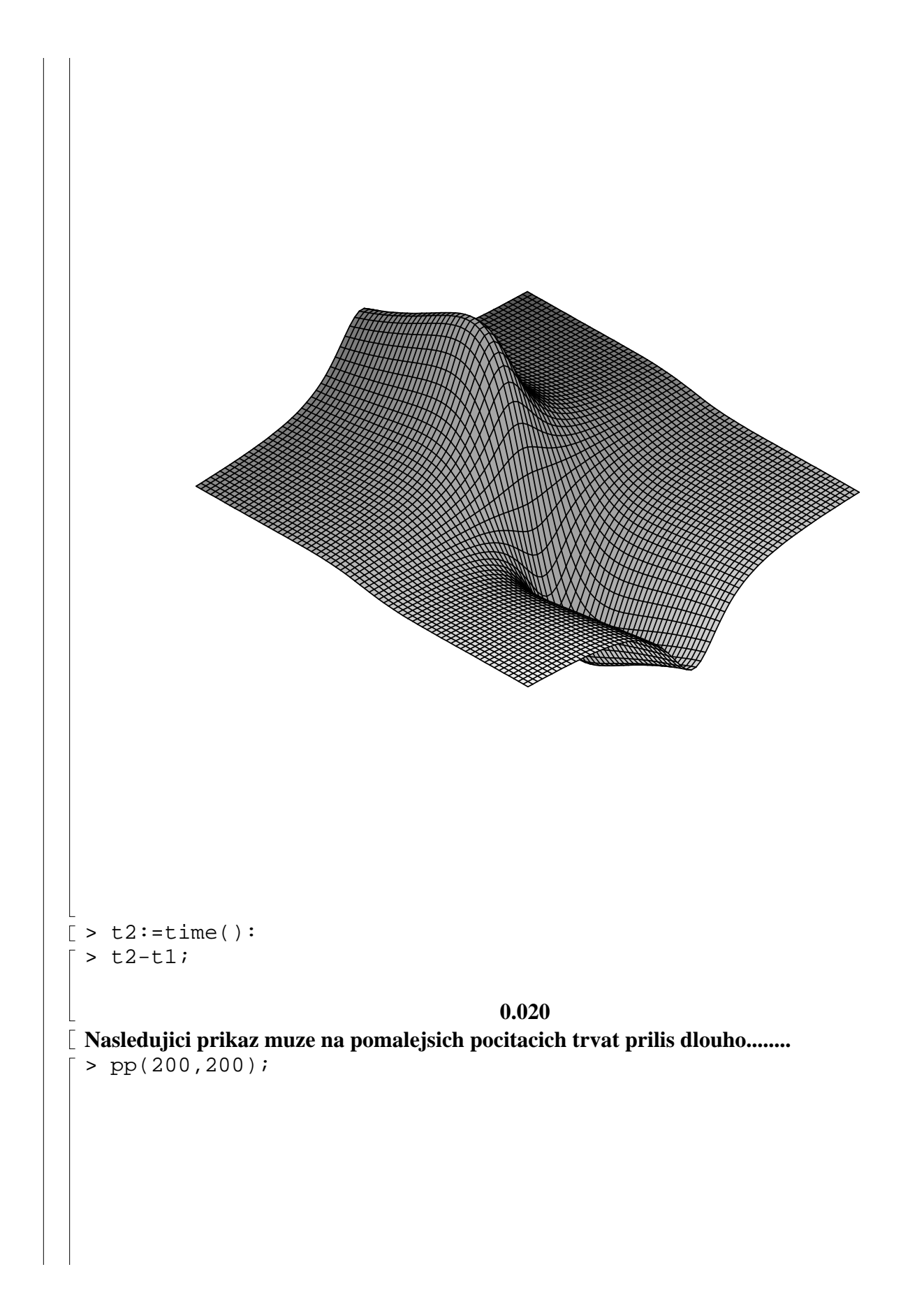

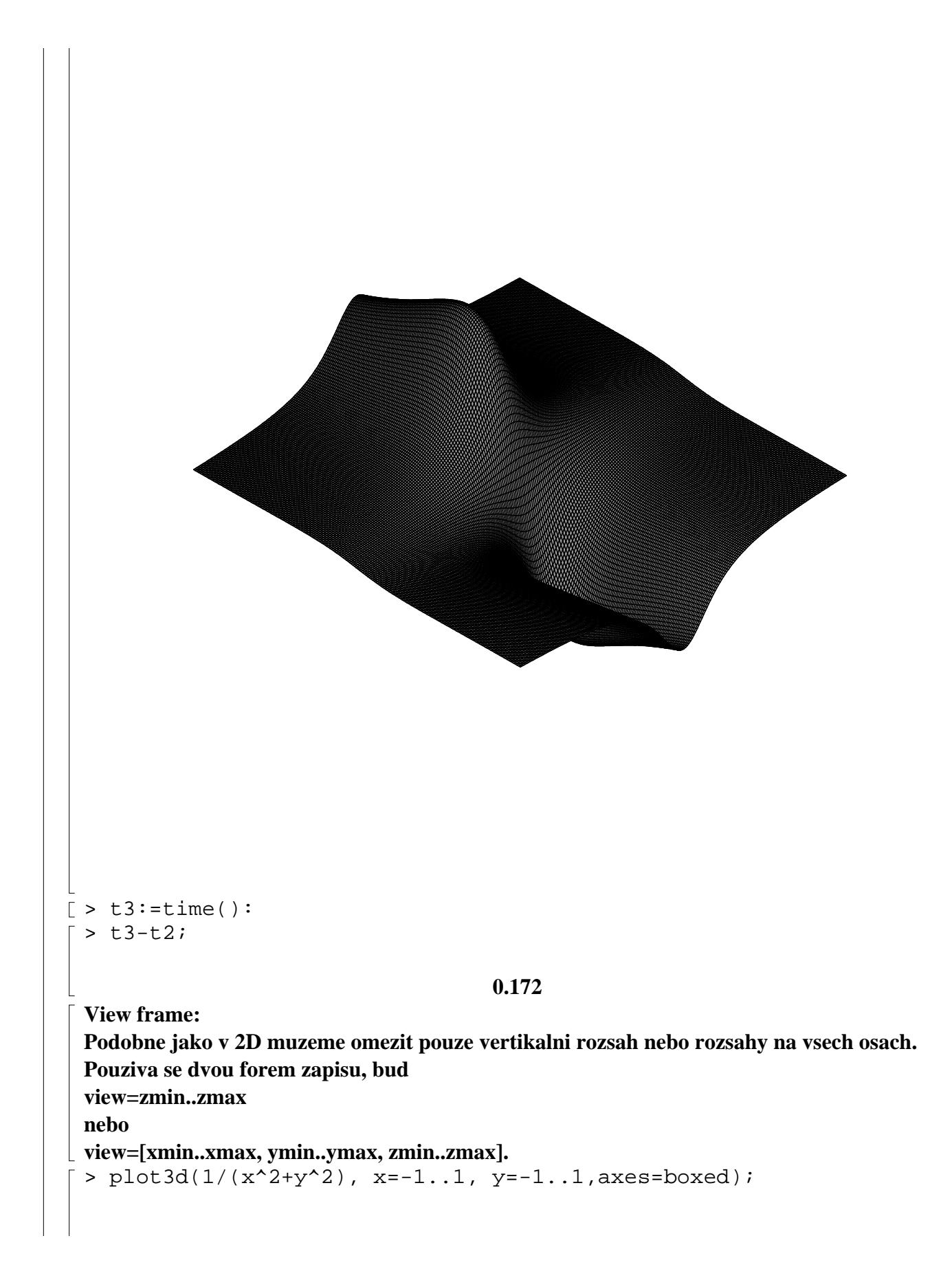

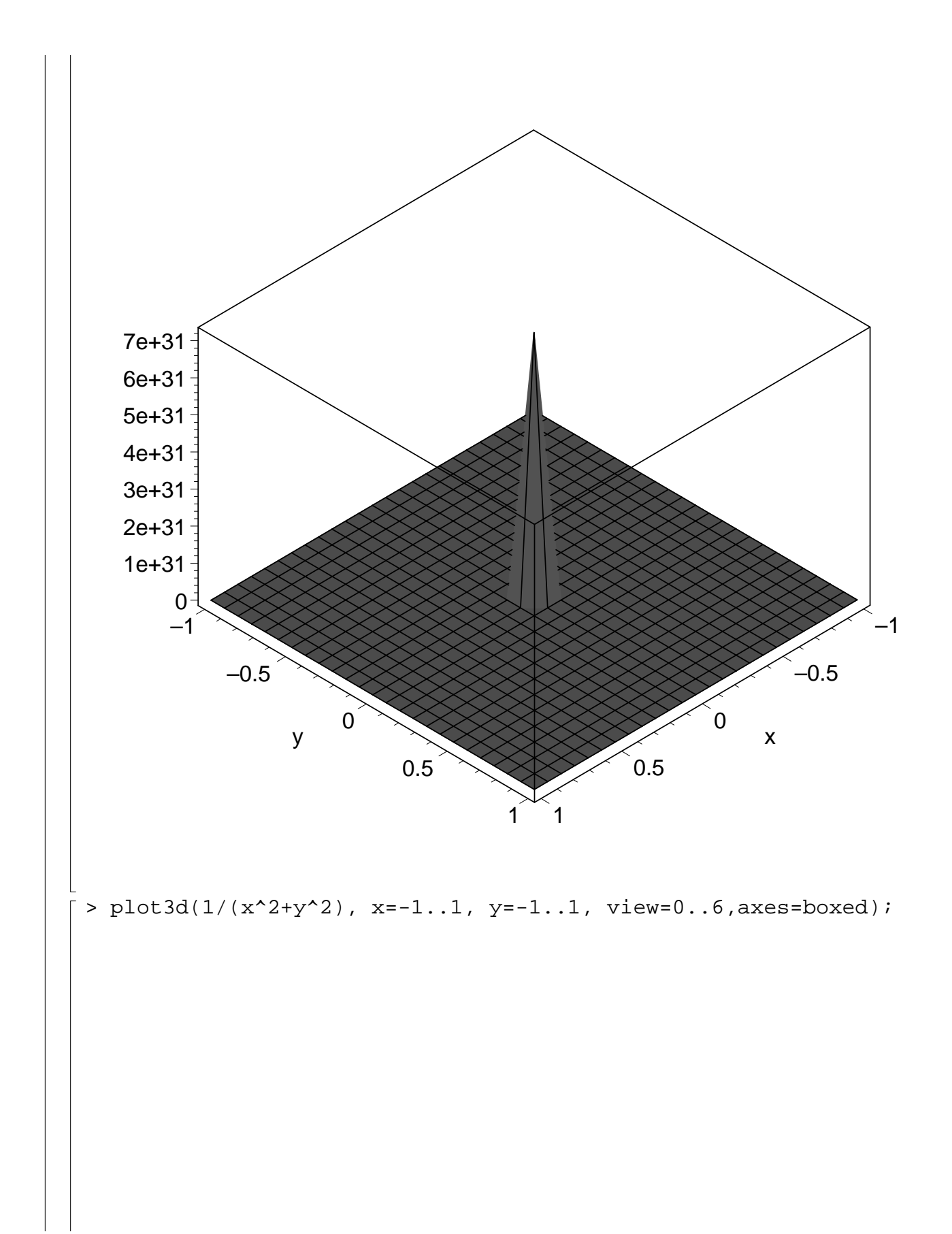

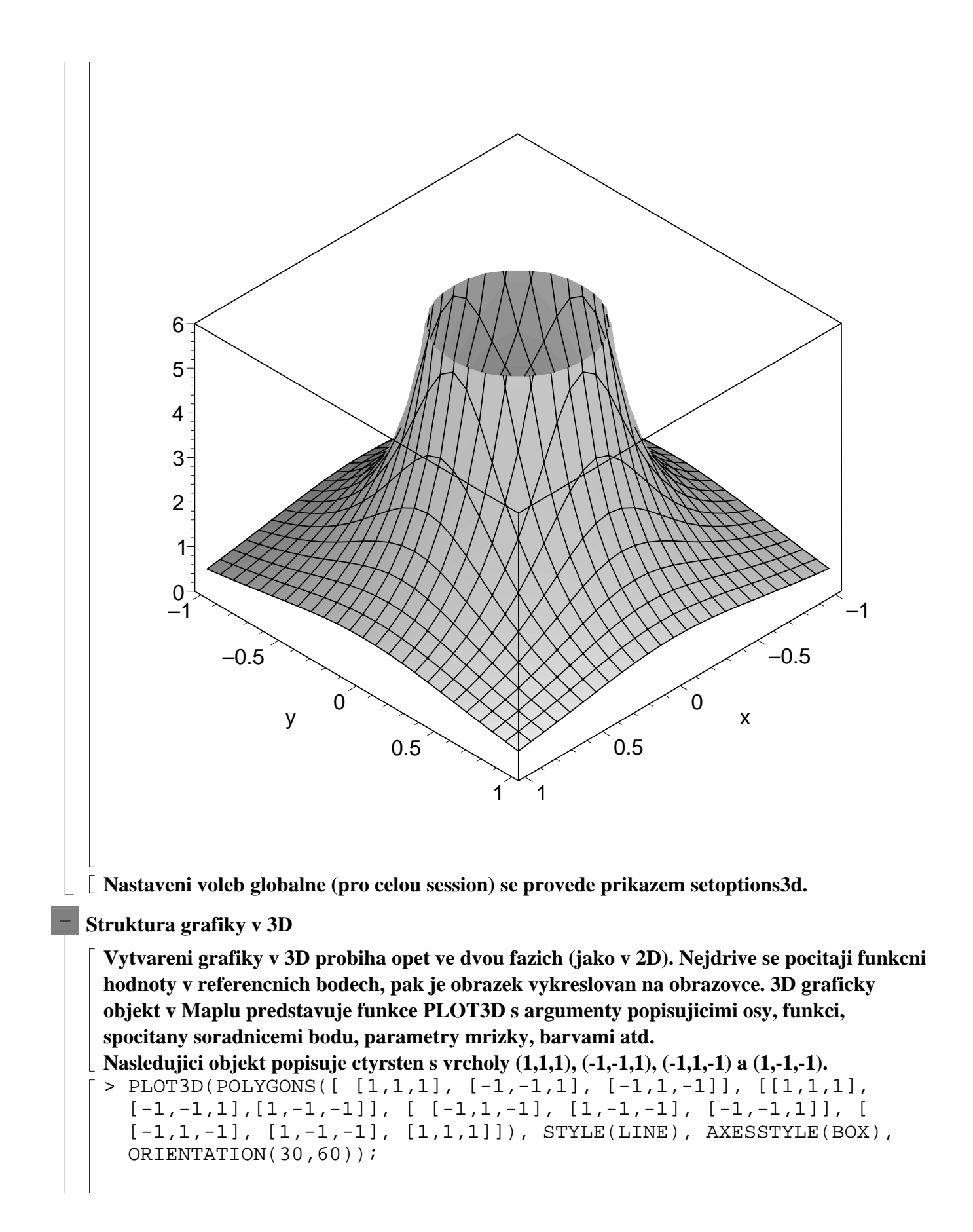

![](_page_11_Figure_0.jpeg)

![](_page_12_Figure_0.jpeg)

![](_page_13_Figure_0.jpeg)

![](_page_14_Figure_0.jpeg)

![](_page_15_Figure_0.jpeg)

![](_page_16_Figure_0.jpeg)

![](_page_17_Figure_0.jpeg)

![](_page_18_Figure_0.jpeg)

![](_page_19_Figure_0.jpeg)

![](_page_20_Figure_0.jpeg)

![](_page_21_Figure_0.jpeg)

![](_page_22_Figure_0.jpeg)

![](_page_23_Figure_0.jpeg)

> display3d({s,c}, style=patchcontour, axes=boxed, orientation=[20,70], scaling=constrained);

![](_page_24_Figure_0.jpeg)

![](_page_25_Figure_0.jpeg)

![](_page_26_Figure_0.jpeg)

![](_page_27_Figure_0.jpeg)

![](_page_28_Figure_0.jpeg)

![](_page_29_Figure_0.jpeg)

![](_page_30_Figure_0.jpeg)

![](_page_31_Figure_0.jpeg)

![](_page_32_Figure_0.jpeg)

![](_page_33_Figure_0.jpeg)

> ?polyhedraplot > polyhedra\_supported();

**{***DecagonalPrism sphenocorona ElongatedSquarePyramid SnubDisphenoid SquarePyramid* **, , , , ,** *TriangularOrthobicupola ElongatedSquareCupola AugmentedDodecahedron* **, , ,** *AugmentedHexagonalPrism PentagonalGyrobicupola PentagonalOrthobicupola* **, , ,** *hebesphenomegacorona AugmentedSphenocorona PentagonalPrism* **, , ,**  $AugmentedTruncatedCube, tetrahedron, octahedron, hexahedron, icosahedron,$ *SmallStellatedDodecahedron GreatStellatedDodecahedron TrapezoidalIcositetrahedron* **, , ,** *PentagonalIcositetrahedron TrapezoidalHexecontahedron PentagonalHexecontahedron* **, , ,** *ElongatedTriangularPyramid ElongatedPentagonalPyramid GyroelongatedSquarePyramid* **, , ,**

*ElongatedSquareDipyramid ElongatedTriangularCupola ElongatedPentagonalCupola* **, , ,** *ElongatedPentagonalRotunds GyroelongatedSquareCupola PentagonalGyrocupolarotunda* **, , ,** *PentagonalOrthobirotunda ElongatedSquareGyrobicupola GyroelongatedSquareBicupola* **, , ,** *AugmentedTriangularPrism BiaugmentedTriangularPrism TriaugmentedTriangularPrism* **, , ,** *AugmentedPentagonalPrism BiaugmentedPentagonalPrism TriaugmentedHexagonalPrism* **, , ,** *ParabiaugmentedDodecahedron MetabiaugmentedDodecahedron* **, ,** *TriaugmentedDodecahedron MetabidiminishedIcosahedron TridiminishedIcosahedron* **, , ,** *BiaugmentedTruncatedCube TriangularHebesphenorotunda TriangularPrism* **, , ,**  $G$ reatIcosahedron, GreatDodecahedron, PentagonalCupola, TriangularCupola, *PentagonalPyramid, HexakisIcosahedron, TriakisIcosahedron, HexakisOctahedron,*  $TetrakisHexahedron, TriakisOctahedron, RhombicDodecahedron, DecagonalAntiprism,$ *OctagonalAntiprism, HexagonalAntiprism, PentagonalAntiprism, SnubSquareAntiprism,*  $SquareGyrobicupola, SquareOrthobicuppola, PentagonalDipyramid, TriangularDipyramid,$ *PentagonalRotunda octahemioctahedron tetrahemihexahedron disphenocingulum* **, , , ,**  $sphenomegacorona$ , RhombicTriacontahedron, GyroelongatedPentagonalPyramid, *ElongatedPentagonalDipyramid ElongatedTriangularDipyramid SquareCupola* **, , ,**  $e$ chidnahedron, HexagonalPrism, dodecahedron, PentakisDodecahedron, *GyroelongatedSquareDipyramid GyroelongatedTriangularCupola* **, ,** *GyroelongatedPentagonalCupola GyroelongatedPentagonalRotunda* **, ,** *PentagonalOrthocupolarontunda ElongatedTriangularOrthobicupola* **, ,** *ElongatedTriangularGyrobicupola ElongatedPentagonalOrthobicupola* **, ,** *ElongatedPentagonalGyrobicupola ElongatedPentagonalOrthocupolarotunda* **, ,** *ElongatedPentagonalOrthobirotunda ElongatedPentagonalGyrobirotunda* **, ,** *GyroelongatedTriangularBicupola GyroelongatedPentagonalBicupola* **, ,** *GyroelongatedPentagonalCupolarotunda GyroelongatedPentagonalBirotunda* **, ,** *ParabiaugmentedHexagonalPrism MetabiaugmentedHexagonalPrism* **, ,** *AugmentedTruncatedTetrahedron AugmentedTruncatedDodecahedron* **, ,** *ParabiaugmentedTruncatedDodecahedron MetabiaugmentedTruncatedDodecahedron* **, ,** *TriaugmentedTruncatedDodecahedron GyrateRhombicosidodecahedron* **, ,** *ParabigyrateRhombicosidodecahedron MetabigyrateRhombicosidodecahedron* **, ,** *TrigyrateRhombicosidodecahedron DiminishedRhombicosidodecahedron* **, ,** *ParagyrateDiminishedRhombicosidodecahedron***,** *MetagyrateDiminishedRhombicosidodecahedron***,** *BigyrateDiminishedRhombicosidodecahedron ParabidiminishedRhombicosidodecahedron* **, ,** *MetabidiminishedRhombicosidodecahedron GyrateBidiminishedRhombicosidodecahedron* **, ,** *TridiminishedRhombicosidodecahedron, SquareAntiprism, OctagonalPrism, bilunabirotunda* }

## **Animace**

K vytvareni animaci pouzivame prikazu **animate** (**animate3d**) nebo prikazu **display** s volbou **insequence=true**. Pouziti **display** je obecnejsi a poskytuje vice moznosti.

> restart;with(plots):

Warning, the name changecoords has been redefined

 $\lceil$  > animate(  $sin(x*t)$ , x=-10..10, t=1..2, frames=50, numpoints=100);

![](_page_35_Figure_5.jpeg)

![](_page_36_Figure_0.jpeg)

![](_page_37_Figure_0.jpeg)

![](_page_38_Figure_0.jpeg)

![](_page_39_Figure_0.jpeg)

![](_page_40_Figure_0.jpeg)

## **Slozitejsi ukazka animace**

÷

```
> restart:
   with(plots):
  body :=[(1,1,1],[-1,1,1],[-1,-1,1],[1,-1,1]],[(1,1,-1],[-1,1,-1],[-1,1,-1],-1,-1],[1,-1,-1]],
  [(1,1,1],[1,-1,1],[1,-1,-1],[1,1,-1]],[1,1,-1]],[1,1,1],[-1,-1,1],[-1,1,1],-1,-1],[-1,1,-1]]:
 tail:=[[-1,-.5,.5], [-4,-.8,.8], [-4,.8,.8], [-1,.5,.5]],[[-1,-.5,-.5],[-4,-.8,-.8],[-4,.8,-.8],[-1,.5,-.5]]:
```

```
lwing01:=[[-1,1,1],[1,1,1],[.5,6,4],[-1,6,4]],[[-1,1,-1],[1,1
,-1],[.5,6,3.5],[-1,6,3.5]],
[1.5,6,3.5], [-1,6,3.5], [-.4,11,3], [-.4,11,3]],[1.5,6,4], [-1,6],4],[-.4,11,3],[-.4,11,3]]:
lwing02:=[[-1,1,1],[1,1,1],[.5,6,-2],[-1,6,-2]],[[-1,1,-1],[1
,1,-1],[.5,6,-2.5],[-1,6,-2.5]],
[1.5,6,-2.5], [-1,6,-2.5], [-4,11,-5], [-4,11,-5]], [1.5,6,-2],[-1, 6, -2], [-.4, 11, -5], [-.4, 11, -5]]:
rwing01:=[(-1,-1,1],[1,-1,1],[1,-6,4],[-1,-6,4],[1,-1,-1,-1],[1,-1,-1],[.5,-6,3.5],[-1,-6,3.5]],
[0.5,-6,3.5], [-1,-6,3.5], [-4,-11,3], [-4,-11,3], [0.5,-6,4],[-1,-6,4], [-.4,-11,3], [-.4,-11,3]]:
rwing02:=[[-1,-1,1],[1,-1,1],[.5,-6,-2],[-1,-6,-2]],[[-1,-1,-1,-
1], [1,-1,-1], [.5,-6,-2.5], [-1,-6,-2.5]],
[0.5,-6,-2.5], [-1,-6,-2.5], [-.4,-11,-5], [-.4,-11,-5]], [-.5,-6],-2],[-1,-6,-2],[-.4,-11,-5],[-.4,-11,-5]]:
head:=[[1,.5,1],[1,-.5,1],[2,-.3,1.5],[2,.3,1.5]],[[1,.5,0],[
1, -.5, 0], [2, -.3, 1], [2, .3, 1]],
[(2,-.3,1],[2,.3,1],[3,0,1],[3,0,1]],[[2,-.3,1.5],[2,.3,1.5],[3,0,1],[3,0,1]]:
 bird01:=[body,tail,lwing01,rwing01, head]:
 bird02:=[body,tail,lwing02,rwing02, head]:
 polyqonplot3d(bird01, axes = boxed, labels = [x,y,z],scaling=constrained);
 polygonplot3d(bird02, axes = boxed, labels = [x,y,z],scaling=constrained);
  morph3d:=proc(first,last,t)
 local k, j;
 [seq([seq([1-t)*op(1,op(j,op(k,first)))] +t*op(1,op(j,op(k,last))),
  (1-t)*op(2,op(j,op(k,first))) +t*op(2,op(j,op(k,last))),(1-t)*
 op(3,op(j,op(k,first))) +t * op(3, op(j, op(k, last)))], j=1..4)], k=1..nops(first))]:
  end:
```
Warning, the name changecoords has been redefined

![](_page_43_Figure_0.jpeg)

![](_page_44_Figure_0.jpeg)

![](_page_45_Figure_0.jpeg)

```
\perp\frac{1}{2} > s1:=sphere([3/2,1/4,1/2], 1/4, color=red):
> display(s1, scaling=constrained);
```
![](_page_46_Figure_1.jpeg)

 $[ > s2 := sphere([3/2, -1/4, 1/2], 1/4, color = red)$ : > display([s1,s2], axes=normal, scaling=constrained);

![](_page_47_Figure_0.jpeg)

![](_page_48_Figure_0.jpeg)

![](_page_49_Figure_0.jpeg)

![](_page_50_Figure_0.jpeg)

![](_page_51_Figure_0.jpeg)

![](_page_52_Figure_0.jpeg)

## $\lceil$  > detail(inc);

assume that the names of the horizontal and vertical axes are \_x and \_y, respectively

*name of the object: inc*

*form of the object: circle2d*

*name of the center: o*

*coordinates of the center: [1, 3/(10^(1/2)+1)]*

*radius of the circle: 3/(10^(1/2)+1)*

*equation of the circle:*  $1 + x^2 + y^2 - 2^* - x - 6^* - y/(10^*(1/2) + 1) = 0$ 

 $\lceil$  > draw([T1, inc, o]);

![](_page_54_Figure_0.jpeg)

```
> runJavaView(objekt);
                   /home_zam/plch/maple/JavaViewLib/mpl/JVLExport.mpl
    > set(BR="FF");
    > runApplet(objekt):
\lfloor [ >
```